## **Quick Setup for the HD11112+ MPEG2 modulator**

This modulator has an intuitive menu system.

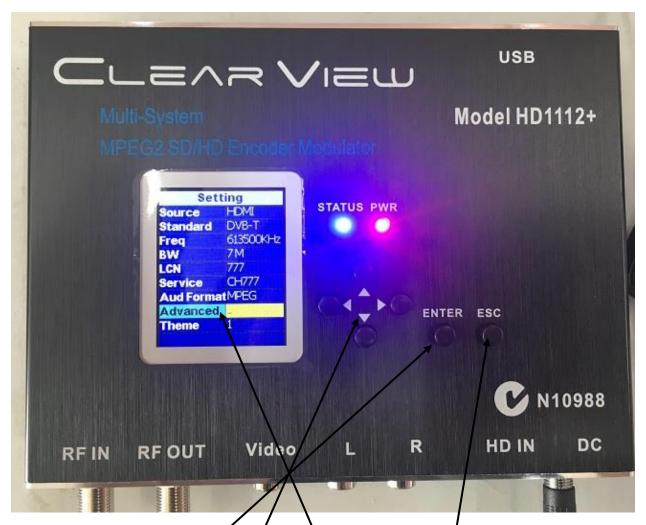

Basically you press the ENTER button to show the menu, navigate up and down the menu with the ARROW buttons, when you want to change a value press the ENTER button when that value is highlighted, adjust with the right and left arrows, press ENTER again then ESC. It will ask whether you want to save Yes or No, Select YES to save and press ENTER.

To go to second menu arrow down to ADVANCED and press ENTER.

## **Advanced Menu**

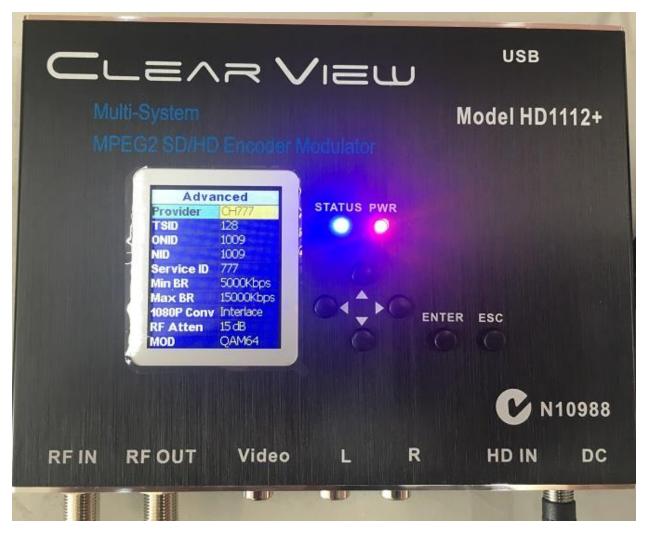

Same method of adjustment.

Press the ENTER button to show the menu, navigate up and down the menu with the ARROW buttons, when you want to change a value press the ENTER button when that value is highlighted, adjust with the right and left arrows, press ENTER again then ESC. It will ask whether you want to save Yes or No, Select YES to save and press ENTER.

The unit factory settings are Channel 40, 613.5MHz, 85dBuV output level, LCN at 777, and input default is HDMI.